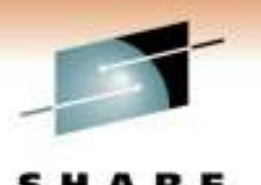

Textmology - Committees - Results

**z/OS 1.12 User Experience**

#### **J.O. Skip RobinsonSouthern California Edison Company**

*3 March 2011Session 8512*

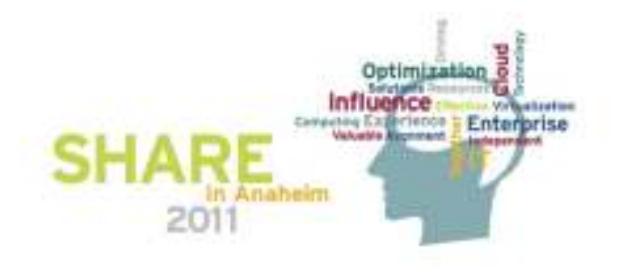

### **SCE Configuration**

- **Two data centers about 100 KM apart**
	- **One in LA County, one in Orange County**
	- **One is primarily for Disaster Recovery for the other**
- **Four full function parallel sysplexes**
	- **Two z10s and one z9**
	- **Sysprog sandbox (two members)**
	- **Development sysplex subject to SLA (three members)**
	- **Development sysplex was the agreed target for the ESP**
	- **Other sysplexes are client oriented production systems**
- **Also one basic sysplex for XRC/SDM/GDPS (DR)**

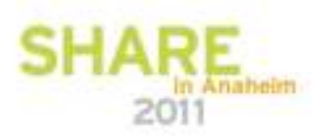

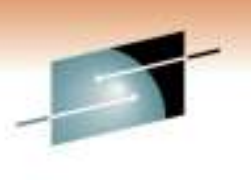

#### **Migration Ambition**

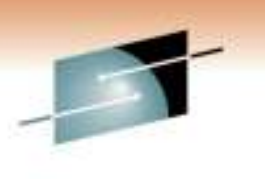

- **All images were running on R11**
- •**z/OS upgrade to R12 on all images**
- **We do not run multiple levels for long periods**
	- **We lose migration path for down-level releases**
	- **We install and migrate with all deliberate speed**
- **There are tools to help manage multiple levels**
	- **Use ASAP in Service Link**
	- **Run FIXCAT against each release's CSI**
	- **Order maintenance by APAR, not PTF**
	- **Submit the same order list for each level**

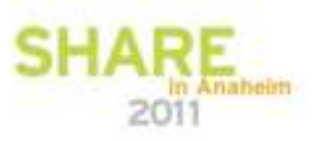

#### **Migration Aids**

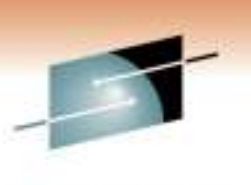

- **Several Health Checks have been released**
- •**Install via PTF and run on previous level(s)**
- **Named ZOSMIGV\* for z/OS release** 
	- **ZOSMIGV1R11\_CS\_DNSBIND9**
	- **ZOSMIGV1R11\_CS\_RFC4301**
	- **ZOSMIGV1R12\_RCF\_PCCA\_ABOVE\_16M**
	- **ZOSMIGV1R12\_SUP\_LCCA\_ABOVE\_16M**
- **Remember to activate checks via either…**
	- **UPDATE action**
	- **SDSF CK function**
- **Watch out for 'EXCEPTION-LOW'**

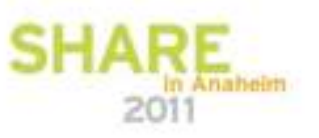

#### **More Migration Aids**

- **FIXCAT reports using enhanced hold data**
	- **Means 'fix category'**
- **IBM.TargetSystem-RequiredService.z/OS.V1R12**
- **Identified APARs/PTFs should be installed on all down level systems in advance of first R12 installation**
- **If pulling enhanced hold data from service.boulder.ibm.com via FTP then…**
- **…you must request full.txt to get FIXCAT data**

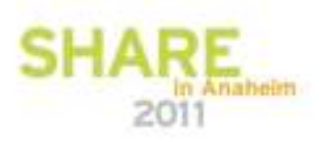

### **ESP Migration Time Line**

- •**05/10/2010 SCE orders ServerPac**
- •**06/22/2010 IBM ships order electronically**
- **06/23/2010 SCE downloads order to PC**
- **06/23/2010 SCE begins ServerPac install**
- **06/25/2010 Most of 80+ usermods are installed**
- **06/29/2010 IPL on first sandbox sysplex member**
	- **Included all 'environmental' tailoring and config**
- **06/29/2010 IPL on remaining sandbox system**
- **11/28/2010 'Sticky' IPL on development sysplex**
- **02/13/2011 IPL on Data Warehouse system**

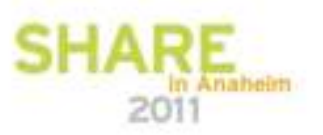

#### **Notes on ServerPac**

#### •**Download size was nearly double that for R9**

- **11.3 GB vs. 6.8 GB**
- **Most of the difference was probably WASOEM for z/OSMF**
- **All DASD Shark virtual allocations**
	- **Single Mod-9 sysres migratable via volume dump/restore**
	- **System zFS migratable via logical dump/restore**
	- **Non-migrating Mod-9/Mod-27 for SMPE CAT/DLB volumes**
- **USS file system space**
	- **Multi-volume zFS simplifies migration**
	- **Use preallocated object for DFDSS RESTORE**
	- **Capacity not tied to specific volume layout**

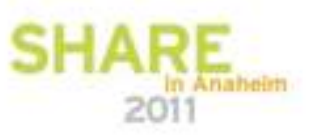

#### **More Notes on ServerPac**

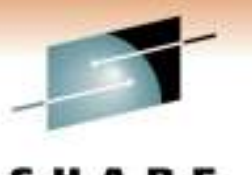

- **We always use the Full-System Replace option**
- **Easiest ServerPac to date**
- **Sizing of libraries better than ever**
	- **Less need to adjust space or directories**
	- **Still, maintenance down the road takes its toll**
	- **Be prepared to increase allocations over time**
- **Consider giving LINKLIST libs secondary allocations**
	- **Fixing out-of-space condition during APPLY is laborious**
	- **Health Checker complains, but YOU run maintenance!**

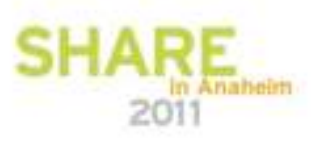

# **SCE ServerPac Strategy**

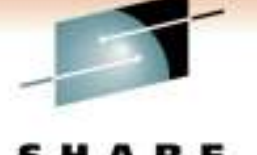

- **We never IPL vanilla ServerPac**
	- **Would only validate IBM packaging**
	- **Lots of work for a throw-away system**
- **We never use ServerPac 'data components'**
	- **Master Catalog**
	- **Spool**
	- **RACF data base**
- **Our SYS1.PARMLIB lives away from sysres**
	- **Concatenated ahead of IBM's sysres PARMLIBs**
- **Our first IPL is fully customized!**

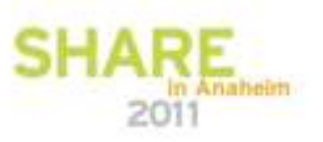

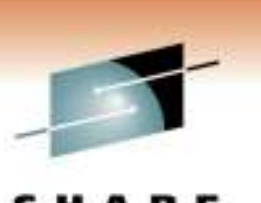

### **SCE Customizing with USERMODs**

- **We have more than 80 USERMODs installed via SMP/E**
- •**Exits, option modules, ISPF panels, etc.**
- **Most of them reinstalled with only MCS updates**
	- **FMID and req/prereq changes**
	- **REWORK() date set current for doc purposes**
- **Some changes were required for R11 → R12**<br>• User exit CBPHADUX for OSMC in OAM (now sam
	- **User exit CBRHADUX for OSMC in OAM (new sample)**
	- **New JES2 Exit 7 required for TWS (PM06579)**
- **Note: migrating from N-(1+) release requires care**
- **E.g. there were some serious JES2 changes in R11**

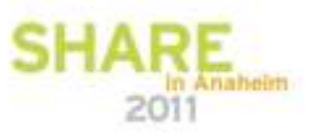

#### **ISV Adventures**

#### • **Several products needed maintenance for R12**

- **Some routine, some emerging surprises**
	- **1. Ask each ISV for required fixes or level**
	- **2. Install required fixes/level and test**
	- **3. Loop until no problems found**

#### • **Some of the 'ISV' (non-ServerPac) products we run**

- **'HSC' and pals for both silos and virtual tape**
- **Control-D, Control-V**
- **CA11, ISPW, JHS, MXG, Connect Direct (NDM)**
- **StarTool, VPS, TPX**
- **Tivoli Work Load Scheduler (TWS), OMEGAMON suite**
- **CA Vision:Results (DYL280), QuickStart**
- **No show stoppers but some show freezers ;-(**

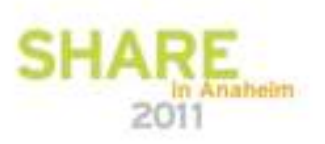

#### **ISV Adventures**

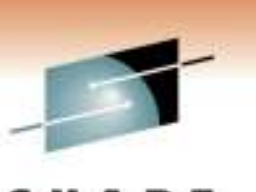

- **ESP customers need ducks in a row by GA - 90 days**
- **A few vendor products were not ready for ESP**
- **One product was IBM's own!**
	- **We had to wait some time for an updated system exit**
	- **We never got an explanation for the delay**
- **Another was a hot-potato media management product**
	- **This one was especially troubling**
	- **"We will be ready for new z/OS by GA + 90 days"**
	- **Reflects what we consider a 'non-mainframe mindset'**
	- **Vendor did not initially have access to an R12 system**
	- **To their credit, vendor got cracking and beat GA after all**

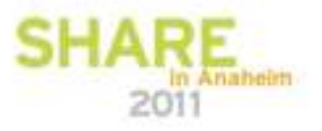

#### **Soaring Control Blocks**

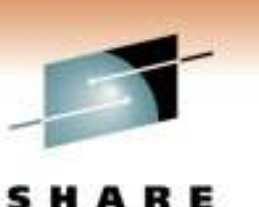

- **LCCA and PCCA have always resided 'below the line'**
- •**In R12, these CBs go above the line by default**
- **They can be forced back below the line**
	- **SYS1.PARMLIB member DIAGxx or SET DIAG command**
	- **Keyword CBLOC with values of 24 or 31**
- **Readiness Health Checks warn if CBs below the line**
- **Most current products can handle CBLOC 31**
- **Watch out for very old releases benignly neglected**
- **To be safe, try CBLOC 31 in pre-R12 environment**
- **Failures circumvented by reverting to CBLOC 24**
- **Problems may surprise you later in migration path**

## **Enabling SYSSTATDETECT**

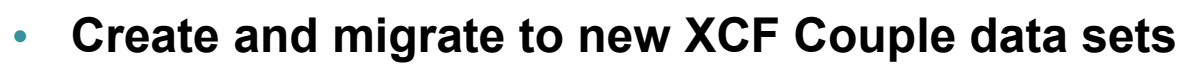

- **Add one line to your existing definition with PGM=IXCL1DSU :** •
- •**...**
- •**ITEM NAME(SSTATDET) NUMBER(1)**
- •**...**
- •**Issue this console command and look for response:**
- •**SETXCF FUNCTIONS,ENABLE=SYSSTATDETECT**
- **07.59.21 B0 IXC373I XCF / XES OPTIONAL FUNCTIONS ENABLED:** •
- •**SYSSTATDETECT**
- $\cdot$  07.59.21 B0 **IXC104I SYSTEM STATUS DETECTION PARTITIONING**
- •**PROTOCOL ELIGIBILITY:**
- •**SYSTEM CAN TARGET OTHER SYSTEMS.**
- •**SYSTEM IS ELIGIBLE TO BE TARGETED BY OTHER SYSTEMS.**

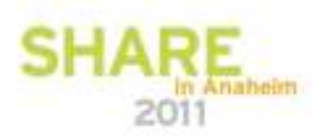

#### **System Status Detect**

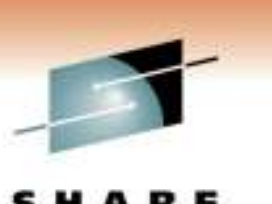

Technology - Committees - Besch

**D XCF,C** 

**SYSTEM STATUS DETECTION PARTITIONING PROTOCOL ELIGIBILITY: SYSTEM CAN TARGET OTHER SYSTEMS. SYSTEM IS ELIGIBLE TO BE TARGETED BY OTHER SYSTEMS.** 

**NETWORK ADDRESS: network-name.cec-name** 

**PARTITION IMAGE NAME: lpar-name** 

**IPL TOKEN: C5929FBD 00190701** 

**OPTIONAL FUNCTION STATUS:** FUNCTION NAME STATUS DEFAULT SYSSTATDETECT ENABLED

**ENABLED**

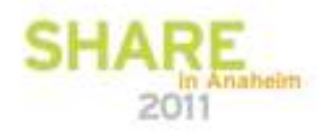

#### **When SysStatDet Dropped the Hammer**

**A recent instance of sysplex sympathy sickness**

**08:49:30.44 IXC446I SYSTEM B1 IS IN MONITOR-DETECTED STOP STATUS BUT IS SENDING XCF SIGNALS. SFM WILL TAKE SSUM ACTION AT 03/02/2010 08:50:30 IF SYSTEM REMAINS IN THIS STATE.**

**08:50:36.54 IXC101I SYSPLEX PARTITIONING IN PROGRESS FOR B1 REQUESTED BY XCFAS. REASON: SFM STARTED DUE TO STATUS UPDATE MISSING** 

**08:50:36.55 IXC108I SYSPLEX PARTITIONING INITIATING FENCE**

**08:50:39.68 IXC109I FENCE OF SYSTEM B1 SUCCESSFUL.**

### **Automatic SAD and Re-IPL**

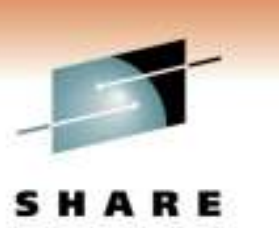

- **Statement in DIAGxx in PARMLIB**
- $\bullet$ **AUTOIPL SADMP(uuuu,SMSYSC) MVS(LAST)**
- **In case of system failure, first IPL SAD from uuuu**
- **Then re-IPL the system using the last sysres volume**
- **In the case of SysStatDetect partitioning above**
	- **We got a standalone dump**
	- **System 'IPLed itself'**
- **Took us a while to figure out why everyone denied doing it!**

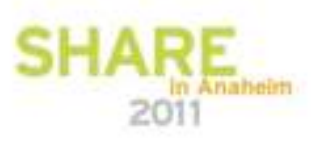

#### **zAAP on zIIP**

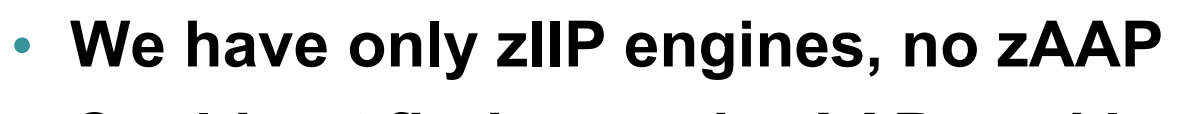

- **Could not find enough zAAP workload to justify its own engine**
- **In R11+, zAAP eligible workload will run on a zIIP if no zAAP is installed**
- **WASOEM included for z/OSMF does have a zAAPeligible component**
- **We have observed increased zIIP usage with WASOEM running**

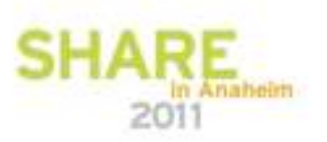

#### **PARMLIB Coexistence Issues**

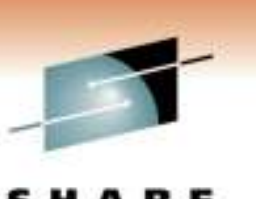

- •**Old, chronic problem with mixed releases**
- **New keywords may not be recognized by lower level(s)**
- **Especially true during IPL with IEASYSxx**
- **Sometimes new keywords are simply ignored**
	- **Maybe a complaint, system still comes up OK**
- **Sometimes unrecognized keyword stops IPL**
- **Or worse: system comes up wrong, e.g. SMS**
	- **Unrecognized parameter results in 'default config': yikes!**
- **A problem for migration, sharing, and fallback**

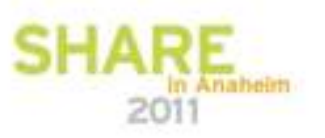

#### **PARMLIB Coexistence Issues**

- •**Major issue in R12 is ICSF**
- **PGM= changes to CSFINIT (from CSFMMAIN)**
- •**R12 and pre-R12 cannot use the same PROC**
- **Our SYS1.PROCLIB is shared across sysplex**
- **Solution: move ICSF to SYS1.IBM.PROCLIB**
	- **This library lives on the sysres volume**
	- **Shared only by members IPLed at the same level**
- **REMOVE ICSF from shared PROCLIB**
- **Do this on all systems before you forget!** •

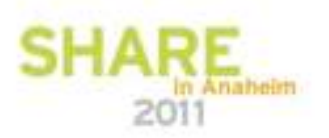

#### **Late Breaking Problem with SFTP**

- **We use SFTP/SSH (IBM Ported Tools) a lot**
- **R12 ServerPac ships SSH 1.2 OpenSSH\_5.0p1**
- **We just discovered a problem with large files**
	- **"FOTS2050 xrealloc: out of memory" in batch jobs**
	- **Means insufficient LE heap memory on z/OS**
	- **Same jobs worked fine under R11 and prior**
	- **Problem showed up in the third environment to get R12!**
- **DOC APAR OA34819 against SA23-2246-xx**
	- **"IBM Ported Tools for z/OS: OpenSSH User's Guide"**
	- **Various workaround actions suggested**

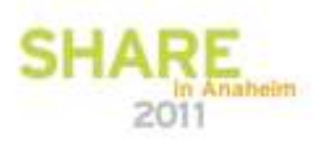

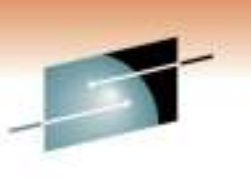

#### **SFTP/SSH Heap Problem**

- **Error tied to file size**
- **First reported problem involved 160+ MB file**
	- **Small files transferred with no problem**
- **Our reported problems are all batch jobs**
	- **OTOH our FTP/SFTP from mainframe is mostly (all?) batch**
- **Tried setting variables with STDENV DD card**
- **Jobs still failed as before**
- **Failing jobs typically use smallish region like 8 MB**
- **Only relief is to increase region size to, say, 64 MB**•
	- **Must code on both JOB card and STEP cards**
- **No PER APAR in the offing as of today**

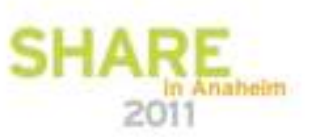

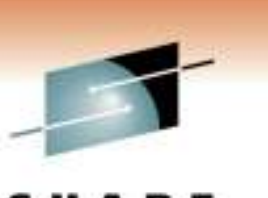

#### **CSP Stumbles, Limps Along**

- **Cross System Product**
- **Eons out of support**
- **Still worked without intervention up to R7**
- **'Compile' stage failed in R8 with new LE**
- **Workaround: use a copy of R7 SCEERUN**
- **It still works in R12 with R7 copy**
- **Anyone interested in a therapy group?**

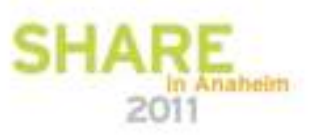

#### **Questions?**

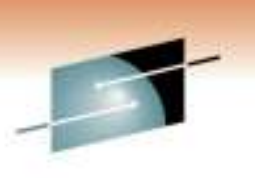

**RE SHA** Testmology - Committees - Resulte

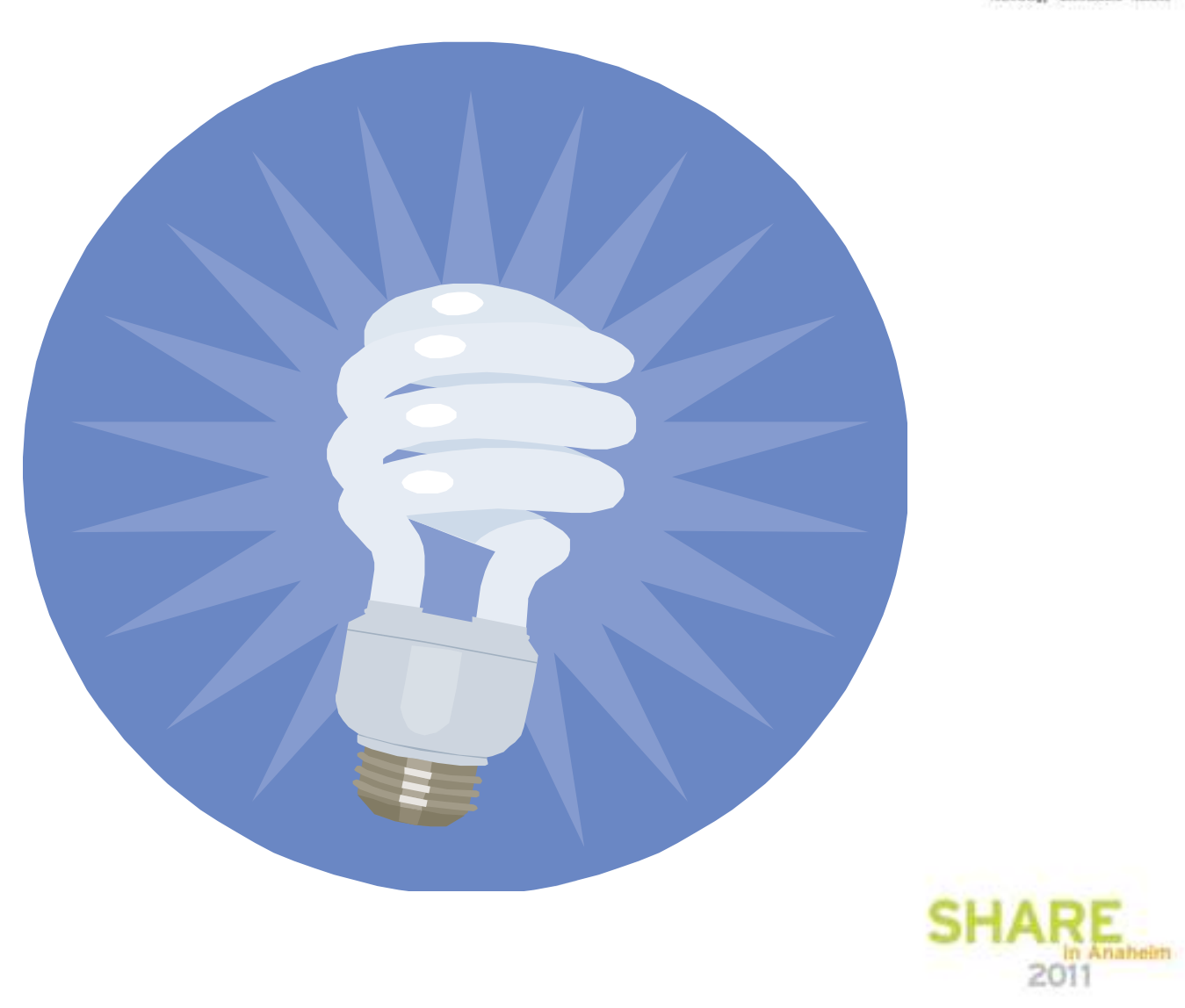